# **Jak złożyć wniosek do niemieckiego Bundesarchiv?**

>> Więcej na [www.hellfeier.net/pl/wniosek-do-niemieckiego-bundesarchiv/](http://www.hellfeier.net/pl/wniosek-do-niemieckiego-bundesarchiv/) <<

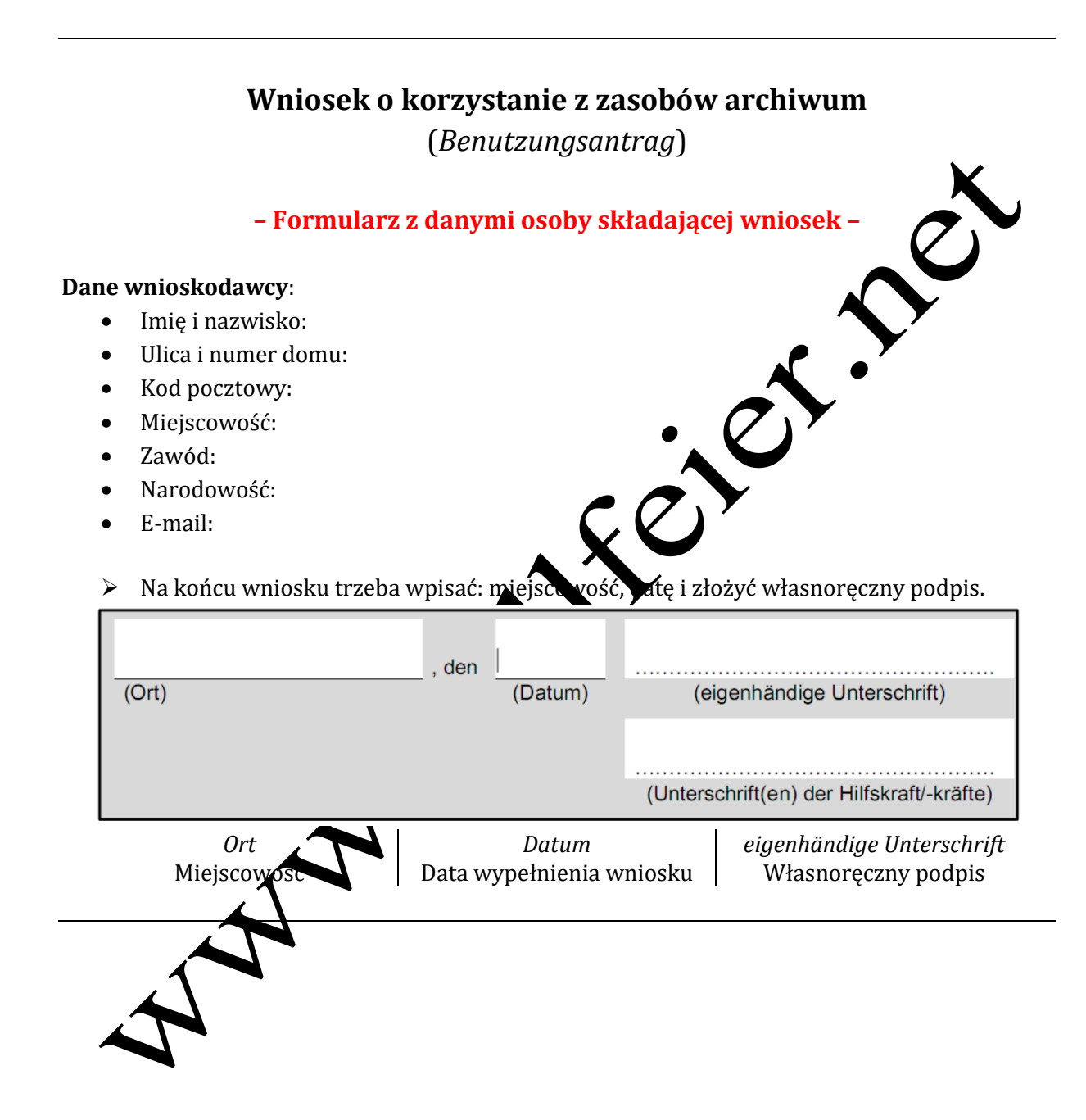

Opracował: Robert Hellfeier < www.hellfeier.net />

## **Upoważnienie do osobistego przeszukania dokumentów Federalnego Archiwum Wojskowego dotyczących personelu wojskowego**

(*Auftrag für eine personenbezogene Recherche zu Unterlagen des Bundesarchivs über Militärangehörige*)

### **– Dane osoby, której dotyczą poszukiwania –**

#### **Informacje o poszukiwanej osobie**:

- Nazwisko:
- Nazwisko rodowe:
- Imiona:
- Data urodzenia:
- Data śmierci:
- $\bullet$  Miejscowość urodzenia (jeśli miejscowość posiadała niemiecką nazwę, to też prosze ją podać, tak samo jak przynależność terytorialną do dawnego, nie nieckiego powiatu):
- Pokrewieństwo do poszukiwanej osoby:
- Wszystkie posiadane informacje o przebiegu służby wiskowej: w jakich jednostkach, pobyty w lazaretach, pobyty w niewoli itd. Wszystko można dodatkowo uzupełnić o konkretne zakresy lat.
- Opcjonalnie: dodatkowe informacje, o których nie wspominano we wniosku.

**Koszty** – poszukiwania w Bundesarchiv wiążą się też z kosztami. W formularzu należy zaznaczyć, jakie są **maksymalne koszty, które jest**eśmy w stanie zapłacić za poszukiwania. W takim sensie, że jeśli koszty kwerendy n**ie przekroczą** wybranej przez nas sumy to będzie OK, a jeśli przekroczą to wtedy Bundesarchiv nas o tym poinformuje i zapyta, czy jesteśmy skłonni zapłacić więcej.

- Do wyboru są kwoty: 20€, 35€, 50€ i 100€.
- $\triangleright$  Na końcu wniosku trzeba wpisać: miejscowość, datę i złożyć własnoręczny podpis. Hinweis zu Kosten:

Für die Ermittlungen von Archivgut, die Erteilung von Auskünften und gegebenenfalls Kopien können Gebühren anfallen. Genaueres dazu finden Sie auf der *Internetseite* des Bundesarchivs. Sie können gerne einen Höchstbetrag benennen, den Sie ohne vorherige Rücksprache zu übernehmen bereit wären. Sollten die Gebühr€Geburtsdatum mme von 35 € v übersteigen, bitte ich um vorherige Rücksprache

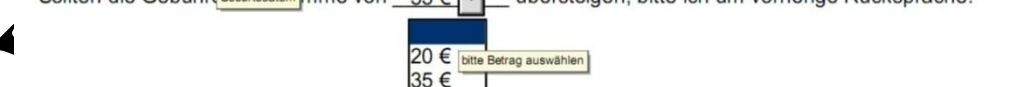

50€  $1100 ∈$ 

(Ort, Datum)

(Unterschrift)

#### **Do wniosku będzie trzeba załączyć:**

 $\triangleright$  Skan swojego dowodu osobistego.

Opracował: Robert Hellfeier < www.hellfeier.net />